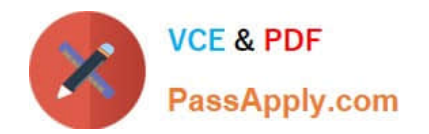

# **B2B-COMMERCE-DEVELOPERQ&As**

Salesforce Accredited B2B Commerce Developer

## **Pass Salesforce B2B-COMMERCE-DEVELOPER Exam with 100% Guarantee**

Free Download Real Questions & Answers **PDF** and **VCE** file from:

**https://www.passapply.com/b2b-commerce-developer.html**

### 100% Passing Guarantee 100% Money Back Assurance

Following Questions and Answers are all new published by Salesforce Official Exam Center

**63 Instant Download After Purchase** 

- **63 100% Money Back Guarantee**
- 365 Days Free Update
- 800,000+ Satisfied Customers

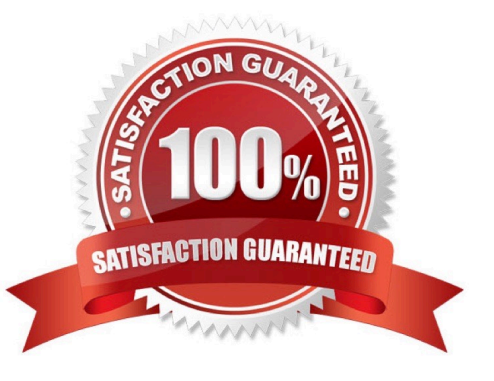

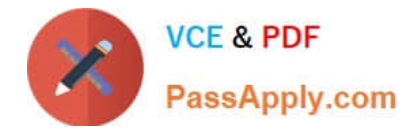

#### **QUESTION 1**

Which two statements are true regarding the cc\_CallContext class in Salesforce B2B Commerce? (2 answers)

A. The Salesforce session is accessible via the getSession method

B. The class can be used internally within Salesforce B2B Commerce and in subscriber code to access context level parameters

- C. The userLocale variable returns the current Locale for storefront.
- D. The current storefront is accessible via thisclass

Correct Answer: BD

#### **QUESTION 2**

What is a method to resolve if the current storefront customer is a Salesforce B2B Commerce guest user in an apex class?

- A. ccrz.cc\_CallContext.currUser.isGuest
- B. ccrz.cc\_CallContext.isGuest
- C. UserInfo.getUserType()
- D. ... UserType
- Correct Answer: B

#### **QUESTION 3**

A user wants the pricing to reflect the price values stored in an external ERP during the checkoutflow. In what way can this requirement be satisfied?

A. Override the computePricingCart method in ccrz.cc\_api\_PriceAdjustoment and make the callout in this method.

- B. None of the above
- C. Override the computePricingReview method in ccrz.cc\_CartExtension and make the callout in this method.

D. Override the computePricingCart methos in ccrz.cc\_api\_CartExtension and make the callout in this method.

Correct Answer: B

#### **QUESTION 4**

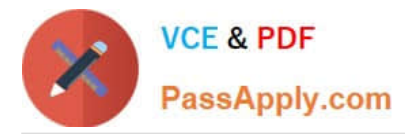

Which two usages of ccLog should be avoided in Salesforce B2B Commerce? (2 answers)

A. ccrz.ccLog.log(System.LoggingLevel.ERROR, \\'D:something\\', myCallToGetMessage(pl) ), where myCallToGetMessage(pl) is a method invocation

B. crz.ccLog.log(System.LoggingLevel.WARN, \\'D:something\\', \\'Something unexpected occurred: The data we were expecting for pl was not there,\\')

C. crz.ccLog.log(System.LoggingLevel.DEBUG, \\'D:myOrderList\\', myOrderList), where myOrderList is a list of orders

D. crz.ccLog.log(System.LoggingLevel.DEBUG, \\'D:myOrder\\', myOrder), where myOrder is an order object

Correct Answer: AB

#### **QUESTION 5**

What are three advantages of using ccLog over the Salesforce standard System.debug class? (3 answers)

- A. There is no need to use string concatenation to easily tag log statements with a subject.
- B. ccLog can debug syntax errors found in the JavaScript.
- C. There is no need to create a User Trace Flag.
- D. Append #ccLog= to the end of the storefront URL in order to get logs in the inspector console.
- E. There is no need to manually set a cookie to debug with the Site Guest User.

Correct Answer: ACE

[Latest B2B-COMMERCE-](https://www.passapply.com/b2b-commerce-developer.html)[DEVELOPER Dumps](https://www.passapply.com/b2b-commerce-developer.html)

[B2B-COMMERCE-](https://www.passapply.com/b2b-commerce-developer.html)

[DEVELOPER Practice Test](https://www.passapply.com/b2b-commerce-developer.html) [DEVELOPER Braindumps](https://www.passapply.com/b2b-commerce-developer.html) [B2B-COMMERCE-](https://www.passapply.com/b2b-commerce-developer.html)